## МИНИСТЕРСТВО НАУКИ И ВЫСШЕГО ОБРАЗОВАНИЯ РОССИЙСКОЙ ФЕДЕРАЦИИ

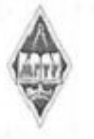

Федеральное государственное бюджетное образовательное учреждение высшего образования «Магнитогорский государственный технический университет им. Г.И. Носова»

> **УТВЕРЖДАЮ** Директор ИЭиАС С.И. Лукьянов

> > 26.02.2020 г.

## РАБОЧАЯ ПРОГРАММА ДИСЦИПЛИНЫ (МОДУЛЯ)

## **ИНФОРМАТИКА**

Направление подготовки (специальность) 23.03.02 НАЗЕМНЫЕ ТРАНСПОРТНО-ТЕХНОЛОГИЧЕСКИЕ КОМПЛЕКСЫ

Направленность (профиль/специализация) программы Подъемно-транспортные, строительные, дорожные машины и оборудование

> Уровень высшего образования - бакалавриат Программа подготовки - академический бакалавриат

> > Форма обучения заочная

Институт/факультет Институт энергетики и автоматизированных систем Кафедра Информатики и информационной безопасности  $\mathbf{1}$ Kypc

> Магнитогорск 2020 год

Рабочая программа составлена на основе ФГОС ВО по направлению подготовки 23.03.02 НАЗЕМНЫЕ ТРАНСПОРТНО-ТЕХНОЛОГИЧЕСКИЕ КОМПЛЕКСЫ (уровень бакалавриата) (приказ Минобрнауки России от 06.03.2015 г. № 162)  $\mathcal{C}_{\mathbf{q}}$ 

Рабочая программа рассмотрена и одобрена на заседании кафедры Информатики и информационной безопасности

18.02.2020, протокол № 6

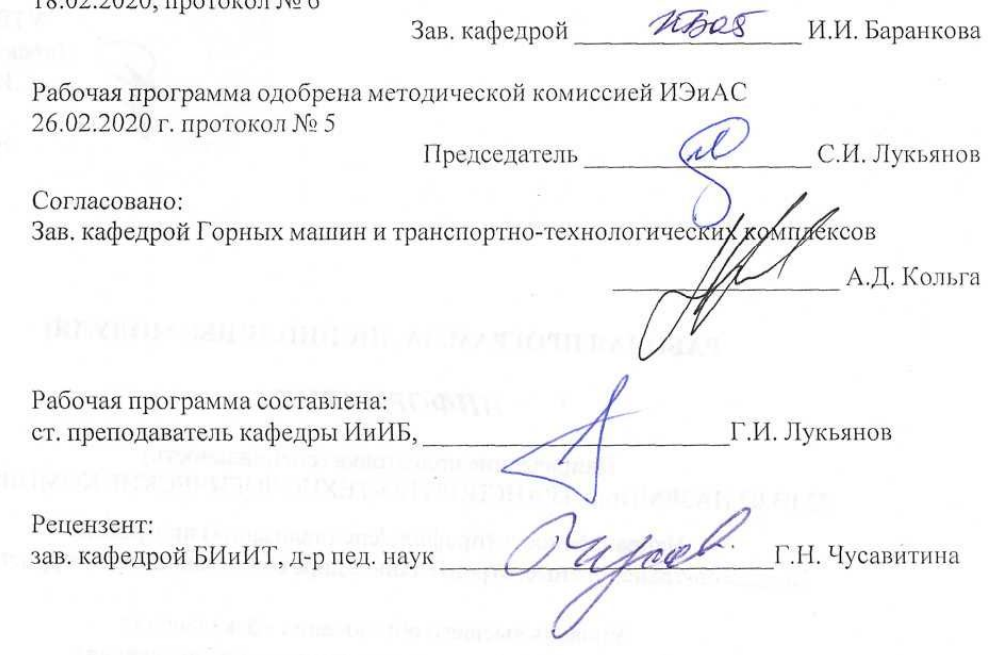

# Лист актуализации рабочей программы

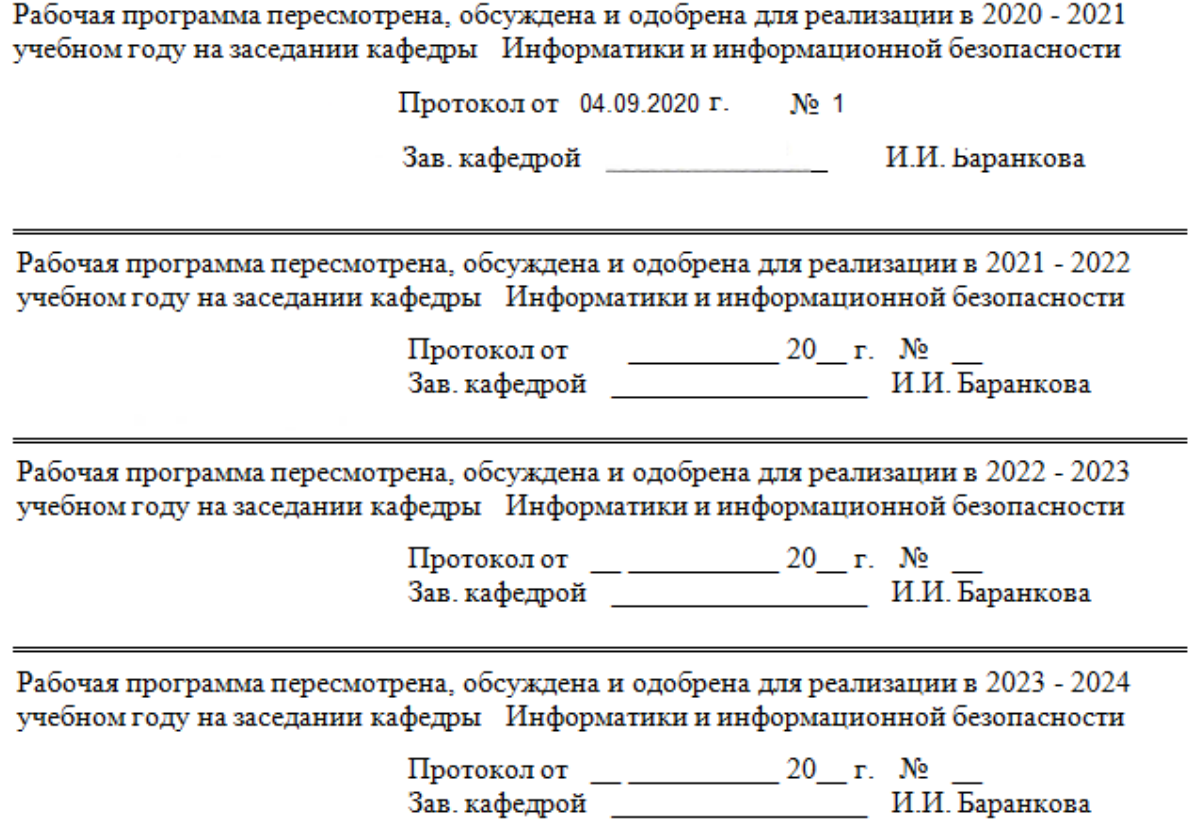

## **1 Цели освоения дисциплины (модуля)**

Цель дисциплины «Информатика и информационные технологии» состоит в приобретении обучаемыми знаний о процессах сбора, передачи, обработки и накопления информации, технологических и программных средствах реализации информационных процессов; в приобретении практических навыков использования современных информационно-коммуникационных технологий при решении задач профессиональной деятельности.

## **2 Место дисциплины (модуля) в структуре образовательной программы**

Дисциплина Информатика входит в базовую часть учебного плана образовательной программы.

Для изучения дисциплины необходимы знания (умения, владения), сформированные в результате изучения дисциплин/ практик:

Дисциплина «Информатика» относится к базовой части блока 1 образовательной программы.

Успешное усвоение материала предполагает знание студентами основных положений курсов «Информатика и информационно-коммуникационные технологии» в объеме средней общеобразовательной школы.

Знания (умения, владения), полученные при изучении данной дисциплины будут необходимы для изучения дисциплин/практик:

Метрология,стандартизация и сертификация

Основы автоматизированного проектирования

Системы автоматизированного проектирования машин

Расчет и конструирование специальных подъемно-транспортных машин и манипуляторов

Учебная - практика по получению первичных профессиональных умений и навыков, в том числе первичных умений и навыков научно-исследовательской деятельности

Производственная - практика по получению профессиональных умений и опыта профессиональной деятельности

## **3 Компетенции обучающегося, формируемые в результате освоения дисциплины (модуля) и планируемые результаты обучения**

В результате освоения дисциплины (модуля) «Информатика» обучающийся должен обладать следующими компетенциями:

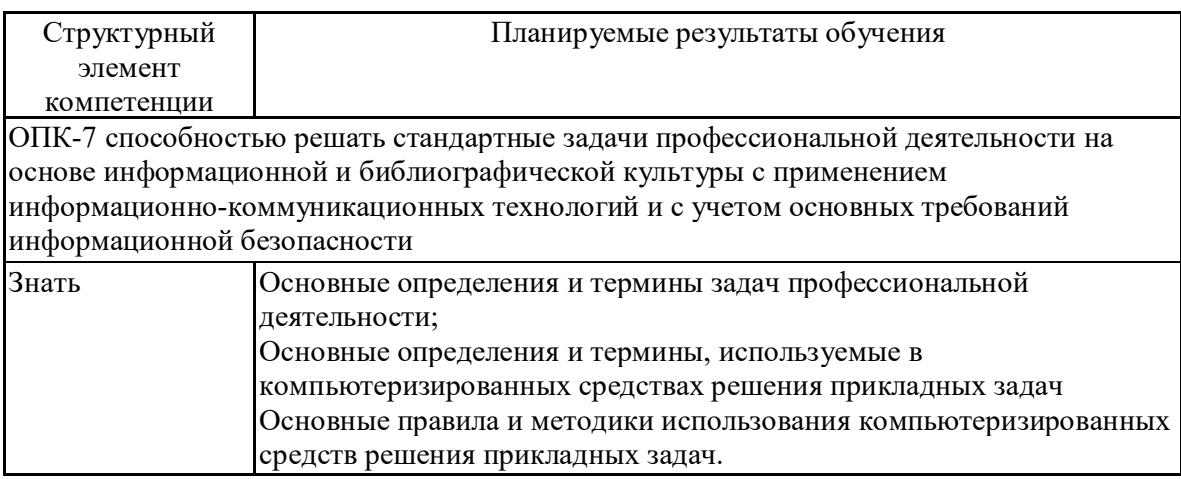

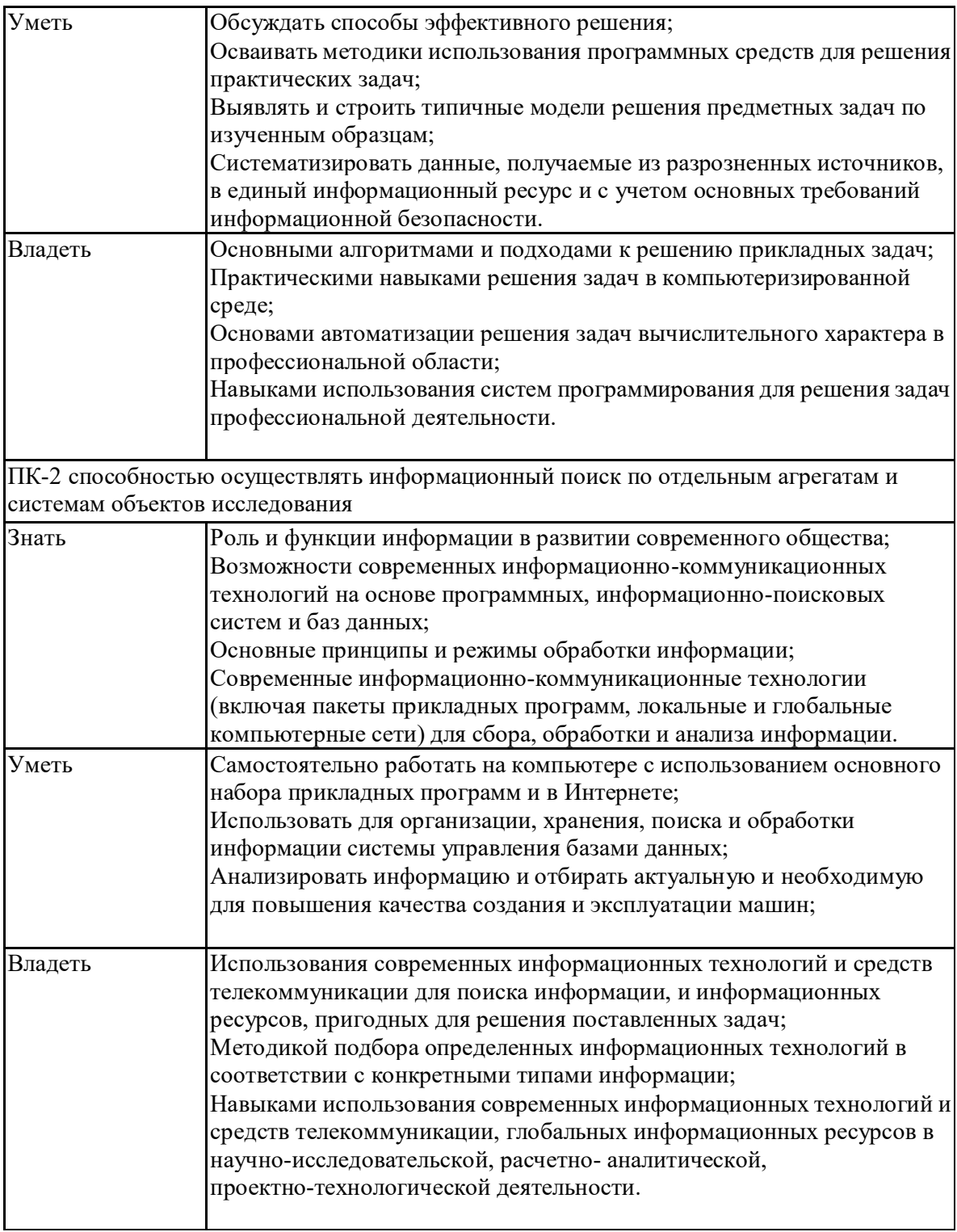

# **4. Структура, объём и содержание дисциплины (модуля)**

Общая трудоемкость дисциплины составляет 5 зачетных единиц 180 акад. часов, в том числе:

- контактная работа 15 акад. часов:
- аудиторная 12 акад. часов;
- внеаудиторная 3 акад. часов
- самостоятельная работа 152,4 акад. часов;
- подготовка к зачету 3,9 акад. часа
- подготовка к экзамену 8,7 акад. часа

Форма аттестации – зачет, экзамен

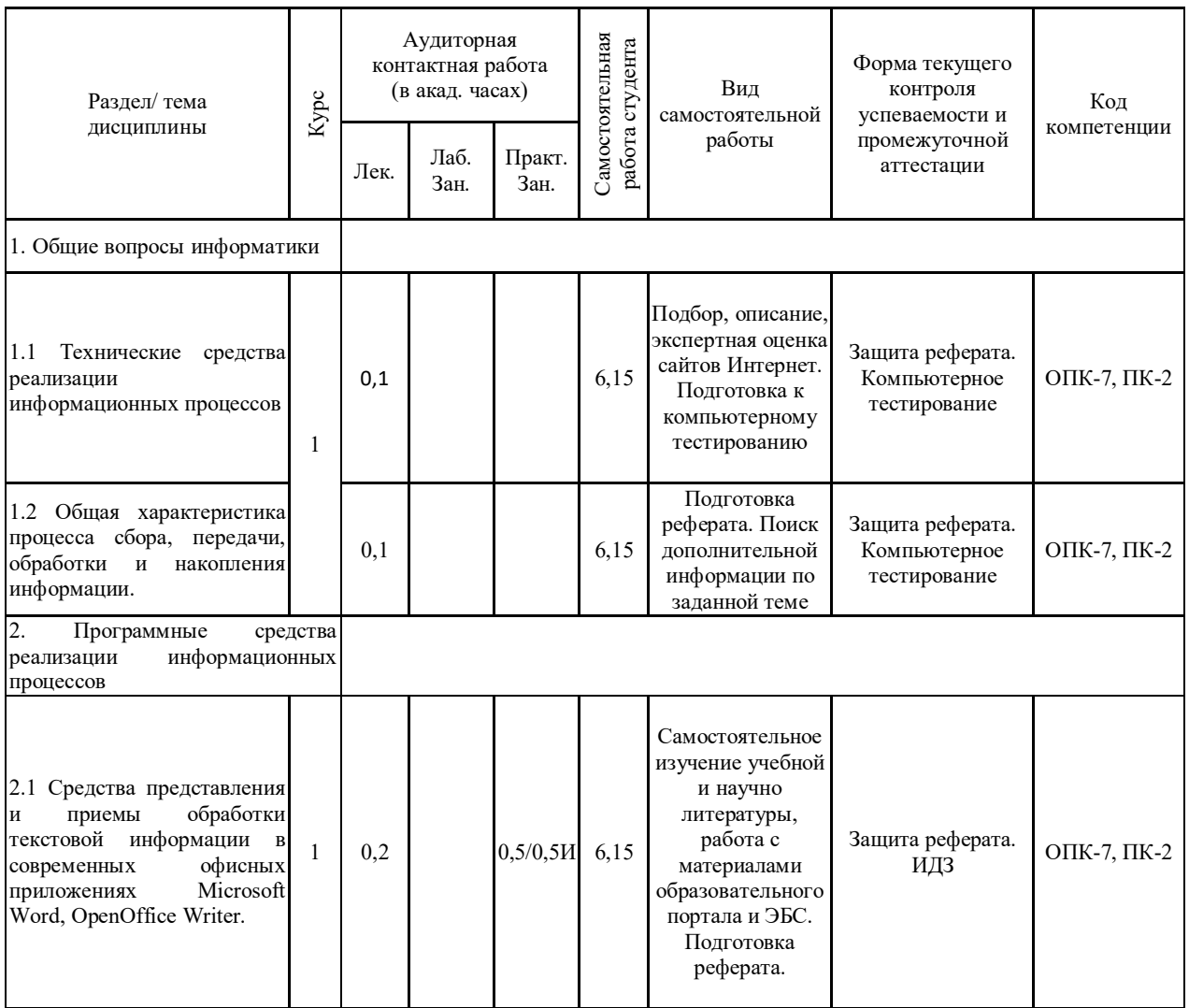

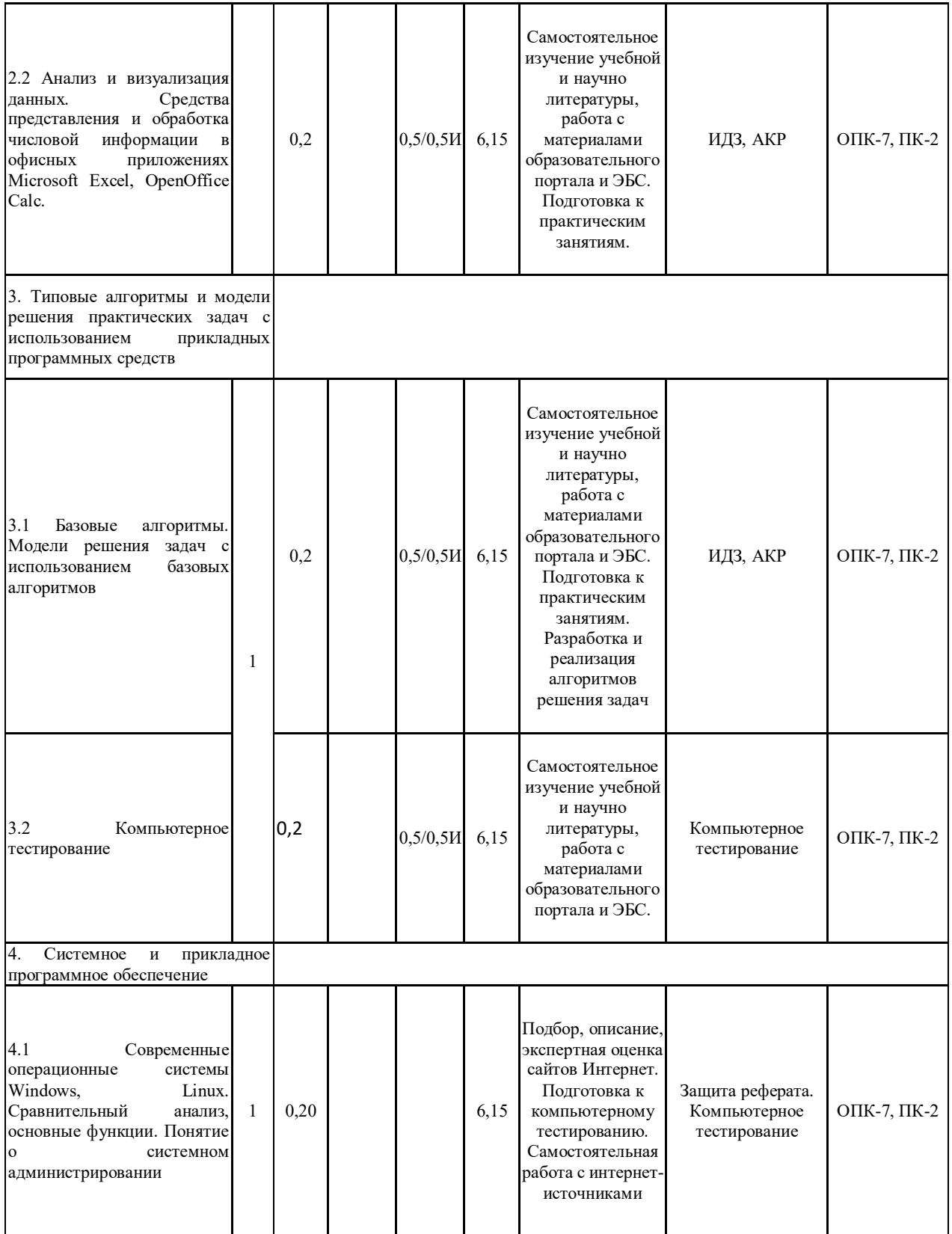

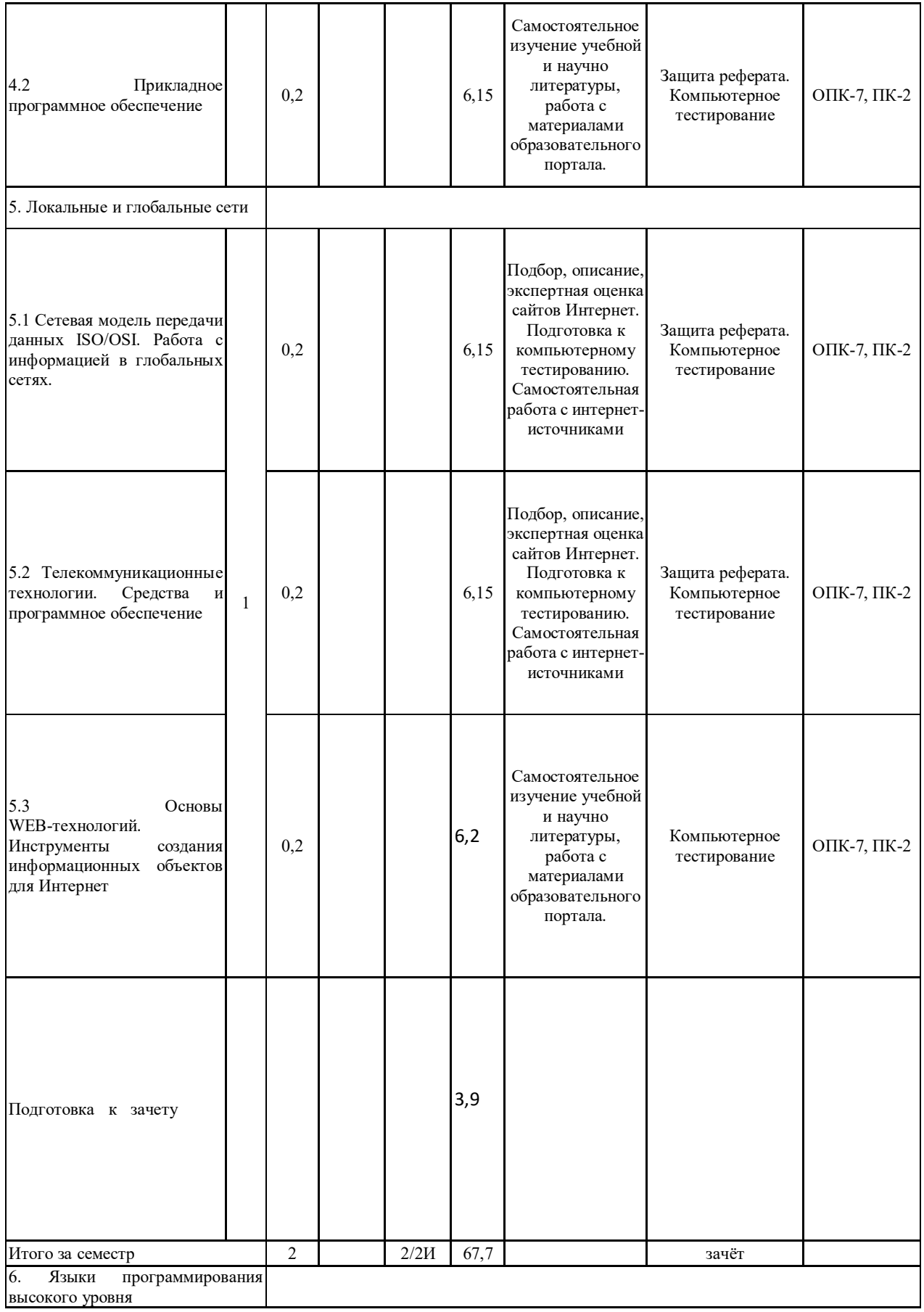

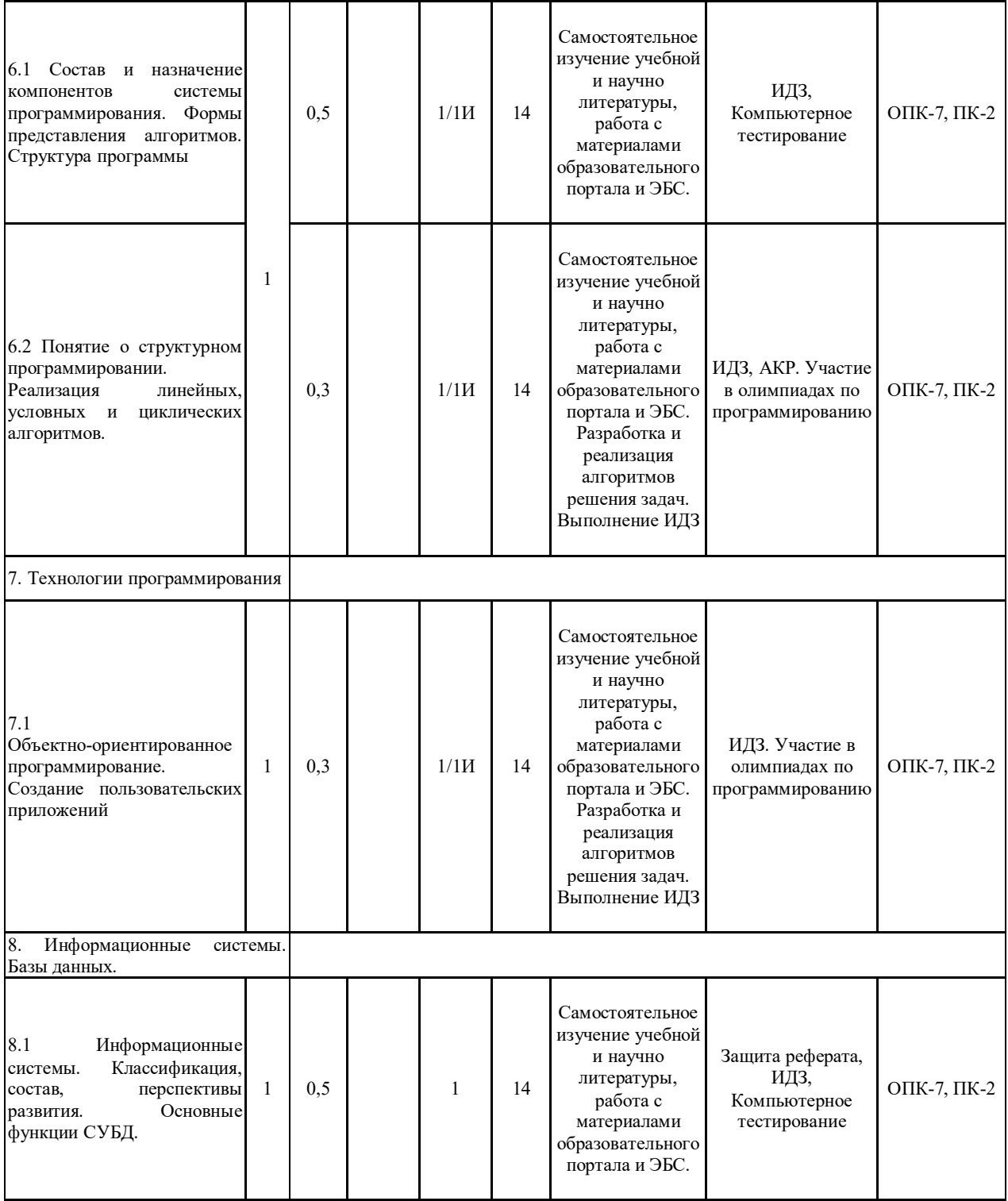

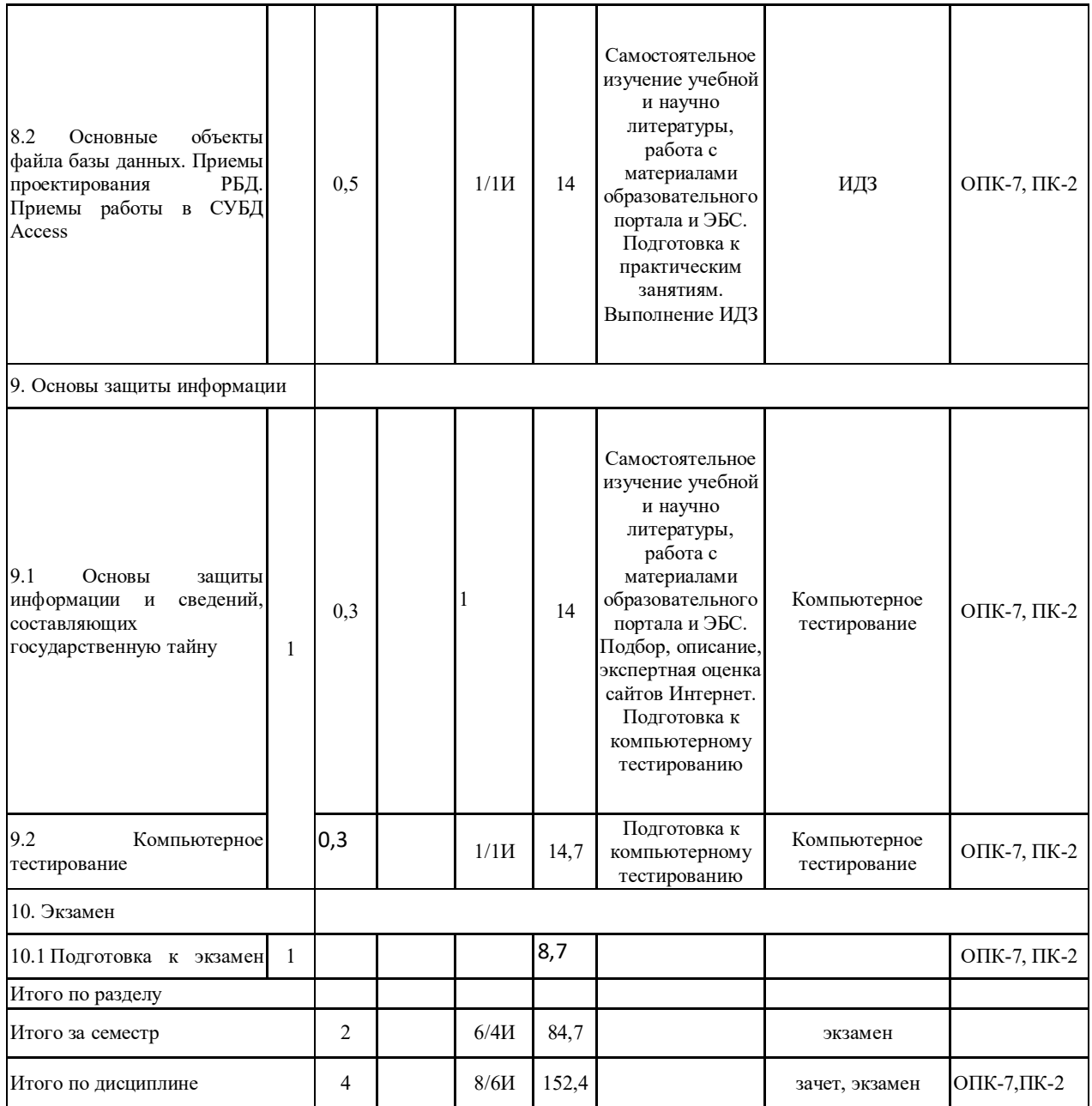

#### 5 Образовательные технологии

Для реализации предусмотренных видов учебной работы в качестве образовательных технологий в преподавании дисциплины «Информатика» используются традиционная и модульно-компетентностная технологии.

Реализация компетентностного подхода предусматривает использование в учебном процессе активных и интерактивных форм проведения занятий в сочетании с внеаудиторной работой с целью формирования и развития профессиональных навыков обучающихся.

При проведении учебных занятий преподаватель обеспечивает развитие у обучающихся навыков командной работы, межличностной коммуникации, принятия решений, лидерских качеств посредством проведения интерактивных лекций, групповых дискуссий, ролевых игр, тренингов, анализа ситуаций, учета особенностей профессиональной деятельности выпускников и потребностей работодателей.

## Формы учебных занятий с использованием традиционных технологий:

- обзорные лекции для рассмотрения общих вопросов Информатики и информационных технологий, для систематизации и закрепления знаний;
- информационные для ознакомления с техническими средствами реализации  $\overline{\phantom{0}}$ информационных процессов, со стандартами организации сетей, основными приемами защиты информации, и другой справочной информацией;
- лекции-визуализации для наглядного представления способов решения  $\overline{\phantom{0}}$ алгоритмических и функциональных задач, визуализации результатов решения задач;
- Практическое занятие, посвященное освоению конкретных умений и навыков по предложенному алгоритму.

## Формы учебных занятий с использованием технологий проблемного обучения:

- лекции с заранее запланированными ошибками направленные на поиск студентами синтаксических и алгоритмических ошибок при решении алгоритмических и функциональных задач, с последующей диагностикой слушателей и разбором сделанных ошибок.
- Практическое занятие в форме практикума организация учебной работы, направленная на решение комплексной учебно-познавательной задачи, требующей от студента применения как научно-теоретических знаний, так и практических навыков.
- Практическое занятие на основе кейс-метода обучение в контексте моделируемой воспроизводящей реальные условия научной, ситуации, производственной, общественной деятельности. Обучающиеся должны проанализировать ситуацию, разобраться в сути проблем, предложить возможные решения и выбрать лучшее из них. Кейсы базируются на реальном фактическом материале или же приближены к реальным производственным задачам.

#### Технологии проектного обучения

Информационный проект - учебно-познавательная деятельность с ярко выраженной эвристической направленностью (поиск, отбор и систематизация информации о каком-то объекте, ознакомление участников проекта с этой информацией, ее анализ и обобщение для презентации более широкой аудитории).

## Формы учебных занятий с использованием информационно-коммуникационных технологий:

Практическое занятие в форме презентации - представление результатов проектной или  $\equiv$ исследовательской деятельности с использованием специализированных программных сред.

#### 6 Учебно-методическое обеспечение самостоятельной работы обучающихся

По дисциплине «Информатика» предусмотрена аудиторная и внеаудиторная самостоятельная работа обучающихся.

Аудиторная самостоятельная работа студентов предполагает решение контрольных задач на практических занятиях.

Аудиторная самостоятельная работа студентов на практических занятиях осуществляется под контролем преподавателя в виде решения задач и выполнения упражнений, которые определяет преподаватель для студента.

Внеаудиторная самостоятельная работа обучающихся осуществляется в виде изучения литературы по соответствующему разделу с проработкой материала; выполнения домашних заданий, подготовки к аудиторным контрольным работам и выполнения домашних заданий с консультациями преподавателя.

#### Примерные индивидуальные домашние задания (ИДЗ):

#### Средства представления и приемы обработки текстовой информации

Создать 2-страничный текстовый документ, содержащий титульный лист отчетной работы и страницу математических формул.

Изучить параметры форматирования страницы, шрифта, абзаца. Изучить работу с разделами и редактором формул.

## Анализ и визуализация данных. Средства представления и обработка числовой информации в офисных приложениях Microsoft Excel, OpenOffice Calc.

Графически найти корень уравнения  $0.5^x - 3 = -(x+1)^2$ 

#### Модели решения задач с использованием базовых алгоритмов

1. Вычислить значение функции в заданной точке, при заданном коэффициенте а.

 $z(x) = \begin{cases} \sin^2(x-a), ecau & x \in [-5;5] \ u \ a - u \ \sin^2(x-a), ecau & x \in (5;8] \ u \ a - neu \ \sin^2(x-a), \ \sin^2(x-a) \end{cases}$ 

2. Задача. Призовой фонд спортивного общества составляет 25 тыс. руб. Каждый спортсмен получает 1000 руб. за участие в соревнованиях, призеры соревнований (набравшие более 75% от возможных баллов) получают по 2000 тыс. руб. Оставшиеся деньги распределяются согласно набранным баллам. Распределить все деньги.

Состав и назначение компонентов системы программирования. Формы представления алгоритмов. Структура программы

Составить блок-схему и программу для нахождения корней квадратного уравнения.

#### Понятие о структурном программировании. Реализация линейных, условных и циклических алгоритмов.

Задача Создать блок-схему и программу.

Задача. Даны a1, b1, c1, a2, b2, c2. Найти решение системы уравнений.

$$
\begin{cases} a1y + b1x = c1 \\ a2y + b2x = c2 \end{cases}
$$

. В зависимости от полученного решения вывести сообщение "Решения нет", "Корни уравнения ...". Решения нет, если определитель системы равен 0.

Задача. Даны четыре числа. Если они образуют ли арифметическую прогрессию, то выдать их сумму, если геометрическую – произведение, иначе найти среднее арифметическое.

Задача. Дана последовательность из n чисел. Определить со скольких отрицательных она начинается.

#### Объектно-ориентированное программирование. Создание пользовательских приложений

Создать пользовательское приложение «Абитуриент» для удобного ввода информации в базу данных.

При выборе области в раскрывающимся списке «Область», в списке «Город» появляются список доступных городов, при выборе города - список доступных учебных заведений. Баллы ЕГЭ ввести с использованием элемента управления «Счетчик». Сохранить данных на листе Excel.

**Задача**.

Дана база данных *«Сеть магазинов продажи запасных частей наземного транспорта».*

База данных хранит информацию о запасных частях, хранящихся на складе, о клиентах, приобретающих эти запчасти, о заказах.

1) В каждой таблице выбрать первичные ключи. Установить связи между таблицами.

2) Создать запрос на выборку с условиями: Вывести информацию о запасных частях с ценой в диапазоне [1000;4000] рублей и название которых начинается на букву «А».

3) Создать запрос групповой запрос: Сколько заказов оформила каждый клиент?

4) Создать запрос групповой запрос: Вывести дату последнего заказа на запасной части с кодом «3».

## 7 Оценочные средства для проведения промежуточной аттестации

# а) Планируемые результаты обучения и оценочные средства для проведения промежуточной аттестации:

![](_page_13_Picture_9.jpeg)

![](_page_14_Picture_1.jpeg)

![](_page_15_Picture_1.jpeg)

![](_page_16_Picture_1.jpeg)

![](_page_17_Picture_1.jpeg)

## *б) Порядок проведения промежуточной аттестации, показатели и критерии оценивания:*

Промежуточная аттестация по дисциплине включает теоретические вопросы, позволяющие оценить уровень усвоения обучающимися знаний, и практические задания, выявляющие степень сформированности умений и владений, проводится в форме зачета и экзамена.

#### **Критерии оценки для получения зачета**

**«зачтено»** – обучающийся показывает средний уровень сформированности компетенций.

**«не зачтено»** – результат обучения не достигнут, студент не может показать знания на уровне воспроизведения и объяснения информации, не может показать интеллектуальные навыки решения простых задач, не может показать знания на уровне воспроизведения и объяснения информации.

Экзамен по данной дисциплине проводится в компьютерном классе по экзаменационным билетам, каждый из которых включает 1 теоретический вопрос и 2 практических задания.

#### *Показатели и критерии оценивания экзамена:*

– на оценку «**отлично**» (5 баллов) – обучающийся демонстрирует высокий уровень сформированности компетенций, всестороннее, систематическое и глубокое знание учебного материала, свободно выполняет практические задания, свободно оперирует знаниями, умениями, применяет их в ситуациях повышенной сложности.

– на оценку «**хорошо**» (4 балла) – обучающийся демонстрирует средний уровень сформированности компетенций: основные знания, умения освоены, но допускаются незначительные ошибки, неточности, затруднения при аналитических операциях, переносе знаний и умений на новые, нестандартные ситуации.

– на оценку «**удовлетворительно**» (3 балла) – обучающийся демонстрирует пороговый уровень сформированности компетенций: в ходе контрольных мероприятий допускаются ошибки, проявляется отсутствие отдельных знаний, умений, навыков, обучающийся испытывает значительные затруднения при оперировании знаниями и умениями при их переносе на новые ситуации.

– на оценку «**неудовлетворительно**» (2 балла) – обучающийся демонстрирует знания не более 20% теоретического материала, допускает существенные ошибки, не может показать интеллектуальные навыки решения простых задач.

– на оценку «**неудовлетворительно**» (1 балл) – обучающийся не может показать знания на уровне воспроизведения и объяснения информации, не может показать интеллектуальные навыки решения простых задач.

#### **8 Учебно-методическое и информационное обеспечение дисциплины (модуля) а) Основная литература:**

1. Гаврилов, М. В. Информатика и информационные технологии: учебник для прикладного бакалавриата / М. В. Гаврилов, В. А. Климов. — 4-е изд., перераб. и доп. — Москва: Издательство Юрайт, 2019. — 383 с. — (Высшее образование). — ISBN 978-5-534-00814-2. — Текст: электронный // ЭБС Юрайт [сайт]. — URL: https://urait.ru/bcode/431772 (дата обращения: 20.02.2020).

2. Гуриков, С. Р. Информатика: Учебник / Гуриков С.Р. - Москва:Форум, НИЦ ИНФРА-М, 2014. - 464 с. (Высшее образование: Бакалавриат) ISBN 978-5-91134-794-9. - Текст: электронный. - URL: https://new.znanium.com/read?id=30863 (дата обращения: 24.02.2020)

3. Трофимов, В. В. Информатика в 2 т: учебник для академического бакалавриата / В. В. Трофимов; под редакцией В. В. Трофимова. — 3-е изд., перераб. и доп. — Москва: Издательство Юрайт, 2016. — 959 с. — (Бакалавр. Академический курс). — ISBN 978-5-9916-3894-4. — Текст: электронный // ЭБС Юрайт [сайт]. — URL: https://urait.ru/bcode/388058 (дата обращения: 24.02.2020).

#### **б) Дополнительная литература:**

1. Внуков, А. А. Защита информации: учебное пособие для вузов / А. А. Внуков. — 3-е изд., перераб. и доп. — Москва: Издательство Юрайт, 2020. — 161 с. — (Высшее образование). — ISBN 978-5-534-07248-8. — Текст: электронный // ЭБС Юрайт [сайт]. — URL: https://urait.ru/bcode/422772 (дата обращения: 20.02.2020).

2. Лебедев, В. М. Программирование на VBA в MS Excel: учебное пособие для вузов / В. М. Лебедев. — 2-е изд., испр. и доп. — Москва: Издательство Юрайт, 2020. — 306 с. — (Высшее образование). — ISBN 978-5-534-12231-2. — Текст: электронный // ЭБС Юрайт [сайт]. — URL: https://urait.ru/bcode/447096 (дата обращения: 20.02.2020).

3. Илюшечкин, В. М. Основы использования и проектирования баз данных: учебник для академического бакалавриата / В. М. Илюшечкин. — Москва: Издательство Юрайт, 2019. — 213 с. — (Бакалавр. Академический курс). — ISBN 978-5-534-03617-6. — Текст: электронный // ЭБС Юрайт [сайт]. — URL: https://urait.ru/bcode/431131 (дата обращения: 20.02.2020).

#### МАКРООБЪЕКТЫ:

4. Демиденко Л. Л. Основные приемы работы в реляционной СУБД ACCESS [Электронный ресурс]: практикум / Л. Л. Демиденко ; МГТУ. - Магнитогорск: МГТУ, 2016. электрон. опт. диск (CD-ROM). - Режим доступа: https://magtu.informsystema.ru/uploader/fileUpload?name=2392.pdf&show=dcatalogues/1/1130 084/2392.pdf&view=true . - Макрообъект.

5. Демиденко Л. Л. Информационные технологии в информационной деятельности специалиста [Электронный ресурс]: учебное пособие / Л. Л. Демиденко, В. В. Баранков, И. И. Баранкова ; МГТУ. - Магнитогорск: МГТУ, 2015. - 1 электрон. опт. диск (CD-ROM). - Режим доступа:

https://magtu.informsystema.ru/uploader/fileUpload?name=1418.pdf&show=dcatalogues/1/1123 933/1418.pdf&view=true . - Макрообъект.

6. Носова Т. Н. Технологии и средства решения прикладных задач пользователя [Электронный ресурс]: учебное пособие / Т. Н. Носова, О. В. Пермякова ; МГТУ. - Магнитогорск: МГТУ, 2015. - 1 электрон. опт. диск (CD-ROM). - Режим доступа: https://magtu.informsystema.ru/uploader/fileUpload?name=1292.pdf&show=dcatalogues/1/1123 496/1292.pdf&view=true . - Макрообъект.

## **в) Методические указания:**

1. Методические указания по выполнению практических работ по дисциплине «Информатика» (Приложение 1) .

2. Методические указания по выполнению внеаудиторных самостоятельных работ по дисциплине «Информатика» (Приложение 2).

## **г) Программное обеспечение и Интернет-ресурсы:**

## **Программное обеспечение**

![](_page_20_Picture_391.jpeg)

# **Профессиональные базы данных и информационные справочные системы**

![](_page_20_Picture_392.jpeg)

![](_page_21_Picture_283.jpeg)

## **9 Материально-техническое обеспечение дисциплины (модуля)**

Материально-техническое обеспечение дисциплины включает:

Учебные аудитории для проведения занятий лекционного типа - Мультимедийные средства хранения, передачи и представления информации.

Учебные аудитории для проведения практических занятий, групповых и индивидуальных консультаций, текущего контроля и промежуточной аттестации - Мультимедийные средства хранения, передачи и представления информации. Комплекс тестовых заданий для проведения промежуточных и рубежных контролей.

Помещения для самостоятельной работы обучающихся - Персональные компьютеры с пакетом MS Office, выходом в Интернет и с доступом в электронную информационно-образовательную среду университета

Помещения для хранения и профилактического обслуживания учебного оборудования - Шкафы для хранения учебно-методической документации, учебного оборудования и учебно-наглядных пособий.

# МЕТОДИЧЕСКИЕ РЕКОМЕНДАЦИИ ПО ПРОВЕДЕНИЮ ПРАКТИЧЕСКИХ ЗАНЯТИЙ

Рекомендации направлены на оказание методической помощи студентам при выполнении практических занятий.

Практическое занятие – это занятие, проводимое под руководством преподавателя в учебной аудитории (компьютерном классе университета), направленное на углубление научно-теоретических знаний и получение практических навыков решения типовых и прикладных задач.

Целью практических занятий является формирование и отработка практических умений и навыков, необходимых в последующей деятельности обучающихся.

Основными задачами практических занятий являются:

- углубление уровня освоения общекультурных и профессиональных компетенций;
- обобщение, систематизация, углубление, закрепление полученных практических знаний по конкретным темам дисциплин различных циклов;
- приобретение студентами умений и навыков использования современных теоретических знаний в решении конкретных практических задач;
- развитие профессионального мышления, профессиональной и познавательной мотивации.

Перечень тем практических занятий определяется рабочей программой дисциплины. План практических занятий отвечает общей направленности лекционного курса и соотнесен с ним в последовательности тем.

Структура практического занятия включает следующие компоненты: вступительная часть; ответы на вопросы обучающихся; практическая часть; заключительное слово преподавателя. Во вступительной части объявляется тема текущего практического занятия, ставится его цели и задачи, проверяется исходный уровень готовности студентов к практическому занятию (выполнение тестов, контрольные вопросы и т.п.)

На практическом занятии преподаватель может использовать разнообразные образовательные технологии (методы IT, работа в команде, case-study, проблемное обучение, учебные дискуссии и т.п.) по своему выбору для достижения качественного уровня обучения.

## **Правила по технике безопасности для обучающихся при проведении практических работ**

*Общие правила:*

1. Практические работы проводятся под наблюдением преподавателя. К выполнению практических работ студенты допускаются только после прослушивания инструктажа по технике безопасности, правилам поведения в компьютерном классе и противопожарным мерам.

2. Обучаемый должен строго выполнять правила техники безопасности и санитарно-гигиенические нормы при работе в компьютерных классах университета.

#### **Порядок выполнения практических работ**

При подготовке к выполнению практических работ студент должен повторить теоретический материал, необходимый для выполнения заданий по текущей теме.

Практическая работа выполняется каждым студентом самостоятельно, согласно индивидуальному заданию.

Студенты, пропустившие занятия, выполняют практические работы во внеурочное время.

После выполнения каждой практической работы студент демонстрирует результат выполнения преподавателю, отвечает на вопросы. Преподаватель оценивает работу в соответствии с заданными критериями оценки практических работ.

#### **Правила оформления результатов и оценивания практической работы**

Результаты выполненной практической работы оформляются в соответствии с требованиями к выполнению конкретной работы.

Практическая работа считается выполненной, если студент набрал балл, который составляет половину максимального количества баллов.

Для оценивания работы прилагается следующие критерии.

*Оценка «отлично»* – работа выполнена в полном объеме и без замечаний.

*Оценка «хорошо»* – работа выполнена правильно с учетом 2-3 несущественных ошибок исправленных самостоятельно по требованию преподавателя.

*Оценка «удовлетворительно»* – работа выполнена правильно не менее чем на половину или допущена существенная ошибка.

*Оценка «неудовлетворительно»* – допущены две (и более) существенные ошибки в ходе работы, которые студент не может исправить даже по требованию преподавателя, или работа не выполнена.

# МЕТОДИЧЕСКИЕ УКАЗАНИЯ ПО ВЫПОЛНЕНИЮ ВНЕАУДИТОРНЫХ САМОСТОЯТЕЛЬНЫХ РАБОТ ПО ДИСЦИПЛИНЕ

## **Общие положения**

Настоящие методические указания предназначены для организации внеаудиторной самостоятельной работы студентов по дисциплине «Информатика» и оказания помощи в самостоятельном изучении теоретического и реализации компетенций обучаемых.

Данные методические указания не являются учебным пособием, поэтому перед началом выполнения самостоятельного задания следует изучить соответствующие разделы лекционных занятий, материалов образовательного портала, разделов основной и дополнительной литературы, представленных в пункте 8. «Учебно-методическое и информационное обеспечение дисциплины (модуля)» данной РПД.

## **Цели и задачи самостоятельной работы**

Цель самостоятельной работы – содействие оптимальному усвоению учебного материала обучающимися, развитие их познавательной активности, готовности и потребности в самообразовании.

## **Задачи самостоятельной работы:**

- повышение исходного уровня владения информационными технологиями;
- углубление и систематизация знаний;
- постановка и решение стандартных задач профессиональной деятельности;
- развитие работы с различной по объему и виду информацией, учебной и научной литературой;
- практическое применение знаний, умений;
- самостоятельно использование стандартных программных средств сбора, обработки, хранения и защиты информации
- развитие навыков организации самостоятельного учебного труда и контроля за его эффективностью.

Особенностью изучения дисциплины «Информатика» является освоение теоретического материала и получение практических умений, направленных на использование современных информационных технологий.

Виды внеаудиторной самостоятельной работы и формы контроля и время на выполнение каждого вида самостоятельной работы указаны в пункте 4. «Структура и содержание дисциплины (модуля)» данной РПД.

#### **Порядок выполнения**

При выполнении текущей внеаудиторной самостоятельной работы обучающемуся следует придерживаться следующего порядка действий:

- 1) внимательно изучить соответствующие теоретические разделы дисциплины, пользуясь материалами (лекционными, презентационными, аудио-визуальными):
	- a) предоставляемыми преподавателем на лекционных занятиях;
	- b) предоставляемыми преподавателем в рамках электронных образовательных курсов;
	- c) содержащимися в учебниках и учебных пособиях ЭБС (электронно-библиотечных систем), электронных каталогов университета и интернет-ресурсов.
- 2) Подробно разобрать типовые примеры решения задач, рассмотренные в рамках аудиторной контактной работы с преподавателем.
- 3) Применить полученные теоретические знания и практические навыки к решению

индивидуальных заданий, к прохождению компьютерных тестирований и к решению олимпиадных заданий.

4) При необходимости, сформировать перечень вопросов, вызвавших затруднения в процессе самостоятельной работы. Обсудить возникшие вопросы со студентами группы, в рамках командно-проектной работы, и с преподавателем, в рамках консультационной помощи, реализованной либо в контактной форме, либо средствами информационно-образовательной среды ВУЗа.

## **Критерии оценки внеаудиторных самостоятельных работ**

Качество выполнения внеаудиторной самостоятельной работы обучающихся оценивается посредством текущего контроля самостоятельной работы обучающихся с использованием балльно-рейтинговой системы.

В качестве форм текущего контроля по дисциплине используются: защита реферата, индивидуальные домашние задания, аудиторные контрольные работы, компьютерное тестирование, участие в конкурсах и олимпиадах.

Максимальное количество баллов обучающийся получает, если:

- выполняет ИДЗ в соответствии со всеми заявленными требованиями;
- дает правильные формулировки, точные определения, понятия терминов;
- может обосновать рациональность решения текущей задачи.;
- обстоятельно с достаточной полнотой излагает соответствующую теоретический раздел;
- правильно отвечает на дополнительные вопросы преподавателя, имеющие целью выяснить степень понимания им данного материала.
- 50~85% от максимального количества баллов обучающийся получает, если:
	- неполно (не менее 70% от полного), но правильно выполнено задание;
	- при изложении были допущены 1-2 несущественные ошибки, которые он исправляет после замечания преподавателя;
	- дает правильные формулировки, точные определения, понятия терминов;
	- может обосновать свой ответ, привести необходимые примеры;
	- правильно отвечает на дополнительные вопросы преподавателя, имеющие целью выяснить степень понимания им данного материала.

36~50% от максимального количества баллов обучающийся получает, если:

- неполно (не менее 50% от полного), но правильно изложено задание;
- при изложении была допущена 1 существенная ошибка;
- знает и понимает основные положения данной темы, но допускает неточности в формулировке понятий;
- излагает выполнение задания недостаточно логично и последовательно;
- затрудняется при ответах на вопросы преподавателя.

35% и менее от максимального количества баллов обучающийся получает, если:

- неполно (менее 50% от полного) изложено задание;
- при изложении были допущены существенные ошибки. В "0" баллов преподаватель вправе оценить выполненное обучающимся задание, если оно не удовлетворяет требованиям, установленным преподавателем к данному виду работы или не было представлено для проверки.

Сумма полученных баллов по всем видам заданий внеаудиторной самостоятельной работы составляет рейтинговый показатель обучающегося. Рейтинговый показатель обучающегося влияет на выставление итоговой оценки по результатам изучения дисциплины.

Показатели и критерии оценивания полученных знаний представлены в пункте 7.б) «Оценочные средства для проведения промежуточной аттестации» данной РПД.